# SQL

Announcements

Databases

### Database Management Systems

Database management systems (DBMS) are important, heavily used, and interesting!

A table is a collection of records, which are rows that have a value for each column

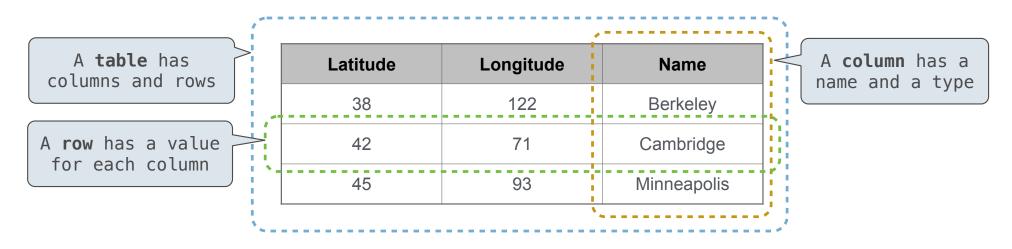

The Structured Query Language (SQL) is perhaps the most widely used programming language SQL is a *declarative* programming language

## **Declarative Programming**

| In <b>declarative lang</b>                    | uages such as SQL               | & Prolog:                                | Cities:          |                              |                         |  |  |  |  |  |
|-----------------------------------------------|---------------------------------|------------------------------------------|------------------|------------------------------|-------------------------|--|--|--|--|--|
| •A "program" is a de                          | latitude                        | longitude                                | name             |                              |                         |  |  |  |  |  |
| •The interpreter fig                          | 38                              | 122                                      | Berkeley         |                              |                         |  |  |  |  |  |
| In <b>imperative langu</b> a                  | <b>ages</b> such as Pyth        | on & Scheme:                             | 42               | 71                           | Cambridge               |  |  |  |  |  |
| •A "program" is a de                          | escription of com               | putational processes                     | 45               | 93                           | Minneapolis             |  |  |  |  |  |
| <ul> <li>The interpreter car</li> </ul>       | rries out executi               | on/evaluation rules                      |                  |                              |                         |  |  |  |  |  |
|                                               |                                 |                                          |                  |                              |                         |  |  |  |  |  |
| create table cities                           | as                              |                                          |                  | region                       | name                    |  |  |  |  |  |
|                                               |                                 | gitude, "Berkeley" as nam                | e union          | region<br>west coast         | name<br>Berkeley        |  |  |  |  |  |
|                                               |                                 | gitude, "Berkeley" as nam<br>"Cambridge" | e union<br>union |                              |                         |  |  |  |  |  |
| select 38 as lati                             | tude, 122 as long               |                                          |                  | west coast                   | Berkeley                |  |  |  |  |  |
| select 38 as lati<br>select 42,<br>select 45, | tude, 122 as long<br>71,<br>93, | "Cambridge"                              | union            | west coast<br>other<br>other | Berkeley<br>Minneapolis |  |  |  |  |  |

Structured Query Language (SQL)

### **SQL** Overview

The SQL language is an ANSI and ISO standard, but DBMS's implement custom variants

- •A select statement creates a new table, either from scratch or by projecting a table
- A create table statement gives a global name to a table

Lots of other statements exist: analyze, delete, explain, insert, replace, update, etc.
Most of the important action is in the select statement

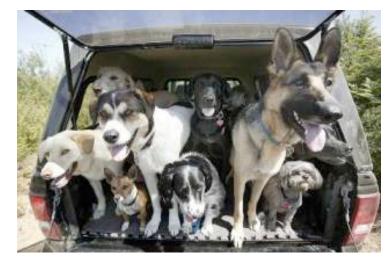

Today's theme:

http://awhimsicalbohemian.typepad.com/.a/6a00e5538b84f3883301538dfa8f19970b-800wi

Getting Started with SQL

Install sqlite (version 3.8.3 or later): <u>http://sqlite.org/download.html</u>

Use sqlite online: <a href="mailto:code.cs61a.org/sql">code.cs61a.org/sql</a>

### Selecting Value Literals

```
A select statement always includes a comma-separated list of column descriptions
```

A column description is an expression, optionally followed by as and a column name

select [expression] as [name], [expression] as [name]; ...

union

union

union

union

union

Selecting literals creates a one-row table

The union of two select statements is a table containing the rows of both of their results

select "delano" as parent, "herbert" as child; union select "abraham" . "barack" , "clinton" select "abraham" , "abraham" select "fillmore" select "fillmore" , "delano" , "grover" select "fillmore" select "eisenhower" , "fillmore";

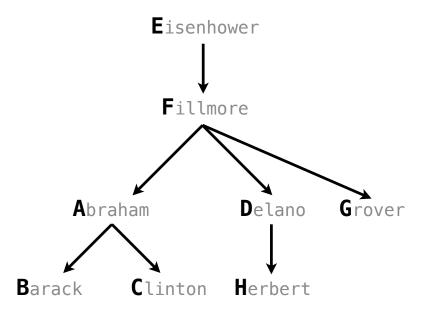

### Naming Tables

SQL is often used as an interactive language The result of a select statement is displayed to the user, but not stored A create table statement gives the result a name

create table [name] as [select statement];

| create | table parents as    |            |
|--------|---------------------|------------|
| select | "delano" as parent, | "herbert"  |
| select | "abraham" ,         | "barack"   |
| select | "abraham" ,         | "clinton"  |
| select | "fillmore" ,        | "abraham"  |
| select | "fillmore" ,        | "delano"   |
| select | "fillmore" ,        | "grover"   |
| select | "eisenhower" ,      | "fillmore" |
|        |                     |            |

| ent, | "herbert" | as | child | union |
|------|-----------|----|-------|-------|
| ,    | "barack"  |    |       | union |
| ,    | "clinton" |    |       | union |
| ,    | "abraham" |    |       | union |
| ,    | "delano"  |    |       | union |
| ,    | "grover"  |    |       | union |
|      |           |    |       |       |

#### ";

#### **Parents:**

| parent     | child    |
|------------|----------|
| abraham    | barack   |
| abraham    | clinton  |
| delano     | herbert  |
| fillmore   | abraham  |
| fillmore   | delano   |
| fillmore   | grover   |
| eisenhower | fillmore |

**Projecting Tables** 

### Select Statements Project Existing Tables

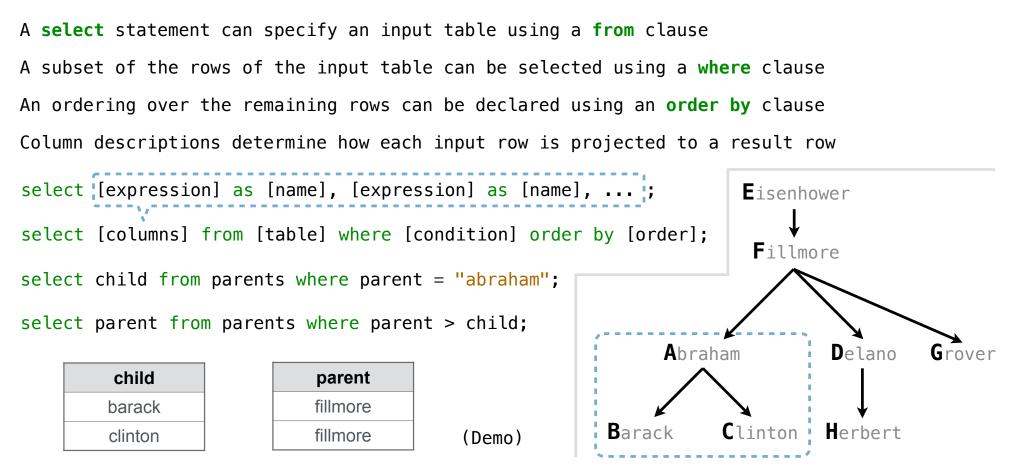

Arithmetic

### Arithmetic in Select Expressions

In a select expression, column names evaluate to row values Arithmetic expressions can combine row values and constants

| create table      | lift as   |         |                          |              |
|-------------------|-----------|---------|--------------------------|--------------|
| select <b>101</b> | as chair, | 2 as si | ingle, <mark>2</mark> as | couple union |
| select <b>102</b> | ,         | 0       | , 3                      | union        |
| select 103        | ,         | 4       | , <b>1</b> ;             |              |

select chair, single + 2 \* couple as total from lift;

| chair | total |
|-------|-------|
| 101   | 6     |
| 102   | 6     |
| 103   | 6     |

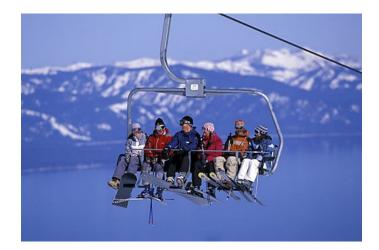

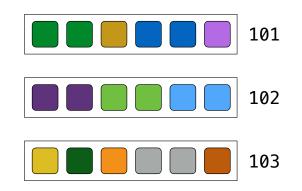

### **Discussion Question**

Given the table **ints** that describes how to sum powers of 2 to form various integers

| create ta | able ints | as      |   |    |      |   |    |      |   |    |       |   |    |       |       |
|-----------|-----------|---------|---|----|------|---|----|------|---|----|-------|---|----|-------|-------|
| select    | "zero" a  | s word, | 0 | as | one, | 0 | as | two, | 0 | as | four, | 0 | as | eight | union |
| select    | "one"     | ,       | 1 |    | ,    | 0 |    | ,    | 0 |    | ,     | 0 |    |       | union |
| select    | "two"     | ,       | 0 |    | ,    | 2 |    | ,    | 0 |    | ,     | 0 |    |       | union |
| select    | "three"   | ,       | 1 |    | ,    | 2 |    | ,    | 0 |    | ,     | 0 |    |       | union |
| select    | "four"    | ,       | 0 |    | ,    | 0 |    | ,    | 4 |    | ,     | 0 |    |       | union |
| select    | "five"    | ,       | 1 |    | ,    | 0 |    | ,    | 4 |    | ,     | 0 |    |       | union |
| select    | "six"     | ,       | 0 |    | ,    | 2 |    | ,    | 4 |    | ,     | 0 |    |       | union |
| select    | "seven"   | ,       | 1 |    | ,    | 2 |    | ,    | 4 |    | ,     | 0 |    |       | union |
| select    | "eight"   | ,       | 0 |    | ,    | 0 |    | ,    | 0 |    | ,     | 8 |    |       | union |
| select    | "nine"    | ,       | 1 |    | ,    | 0 |    | ,    | 0 |    | ,     | 8 | ;  |       |       |

(Demo)

(A) Write a select statement for a two-column table of the word and value for each integer

| word  | value |
|-------|-------|
| zero  | 0     |
| one   | 1     |
| two   | 2     |
| three | 3     |
|       | • • • |

(B) Write a select statement for the word names of the powers of two

| word  |  |
|-------|--|
| one   |  |
| two   |  |
| four  |  |
| eight |  |
|       |  |

15